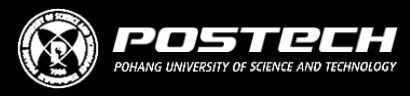

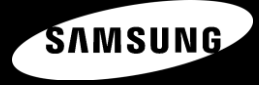

# Architecture-aware Automatic Computation Offload for Native Applications

Gwangmu Lee, Hyunjoon Park, Seonyeong Heo, Kyung-Ah Chang\* , Hyogun Lee\*, and Hanjun Kim.

POSTECH / Samsung Electronics<sup>\*</sup>

### Mobile devices are slow

```
void runGame () {
  while (!gameover) {
    Move mv;
```
}

}

/\* User Inputs \*/ mv = **getPlayerTurn** ();  $pieces[mv.tar] = mv.to;$ 

```
/* Heavy Computation */
mv = getAITurn (); 
pieces[mv.tar] = mv.to;
```
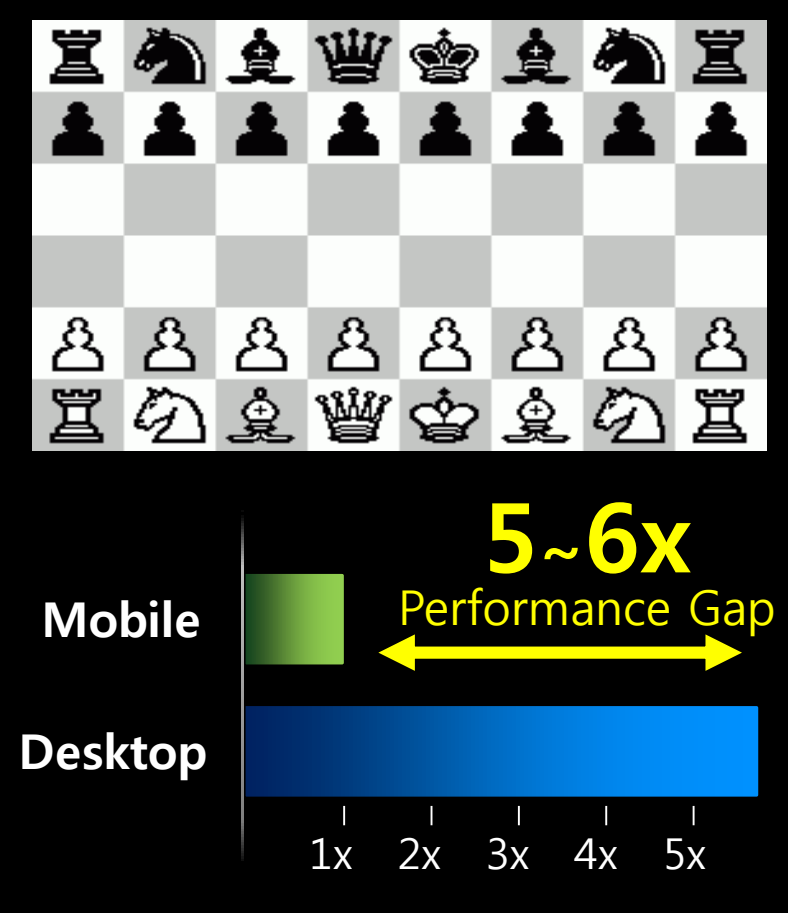

Chess Movement Computation

**SAMSUNG 2**/23

# **Offloading can boost your mobile device!**

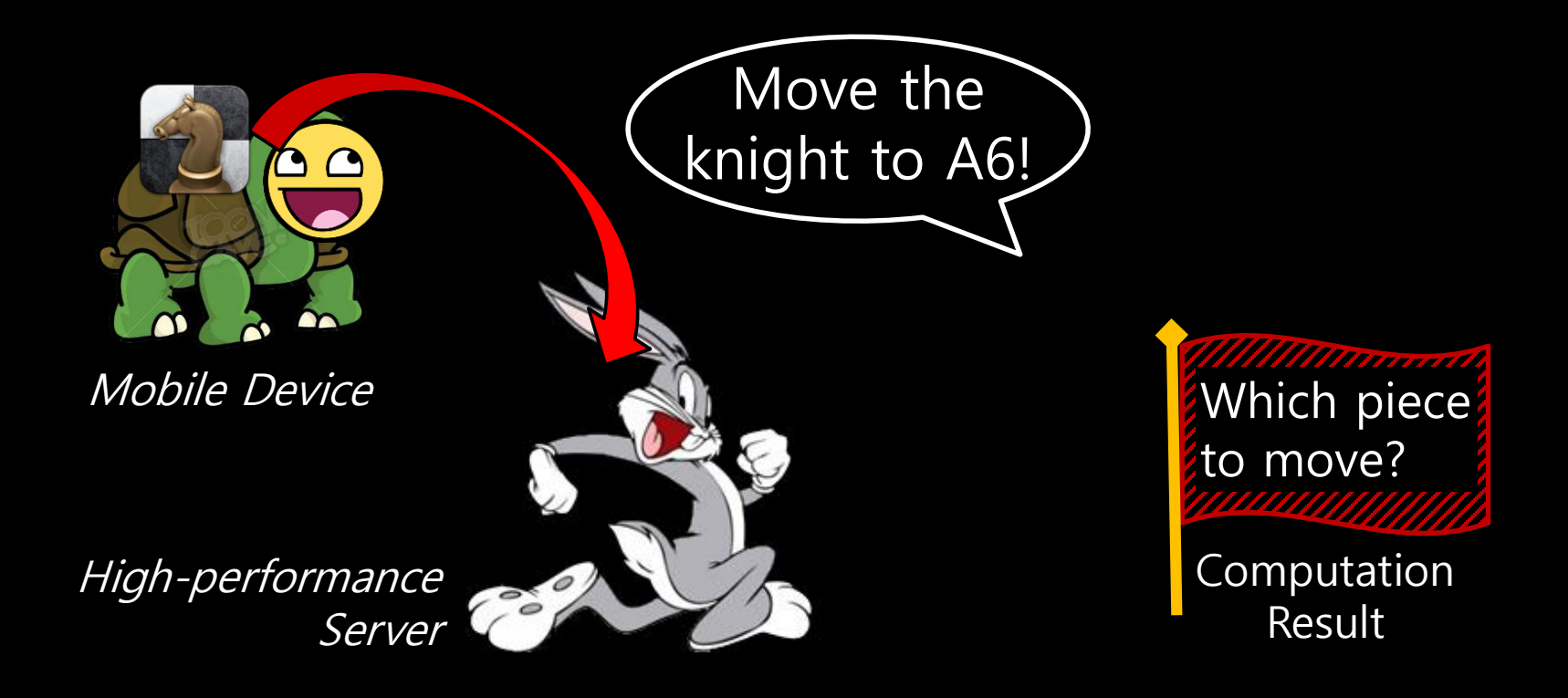

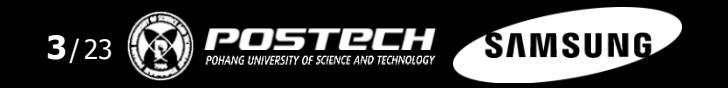

# Most offloading systems are based on VMs.

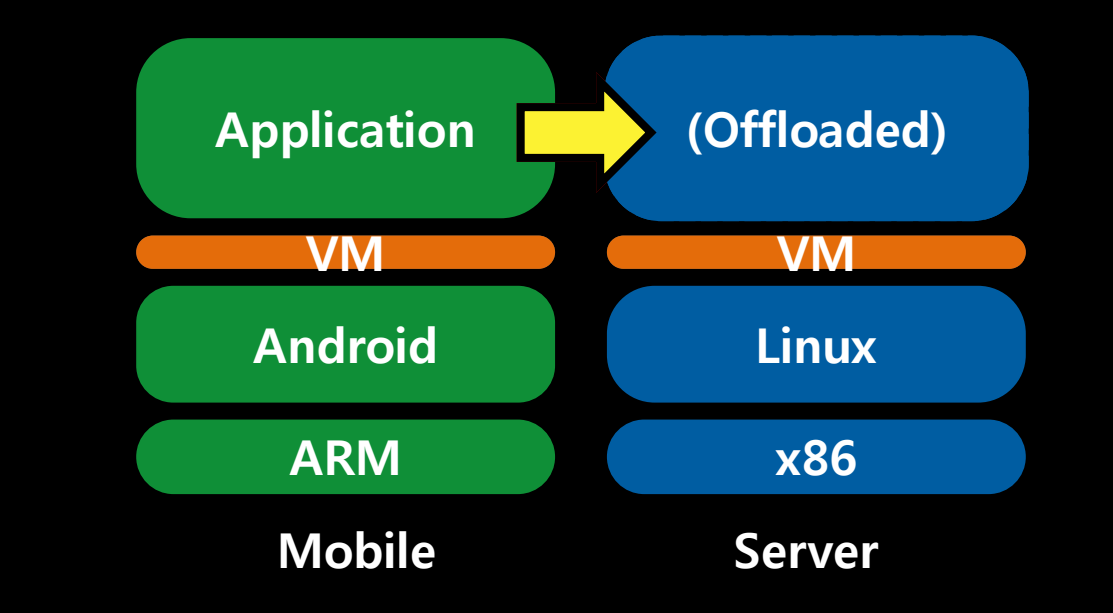

CloneCloud (EuroSys`11), MAUI (MobiSys`10), CMCloud (CCGrid`14)

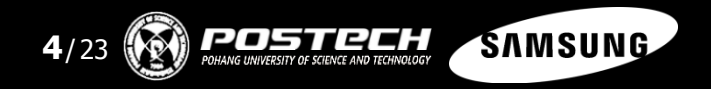

# Native Code Execution Time of Top 20 Android Applications

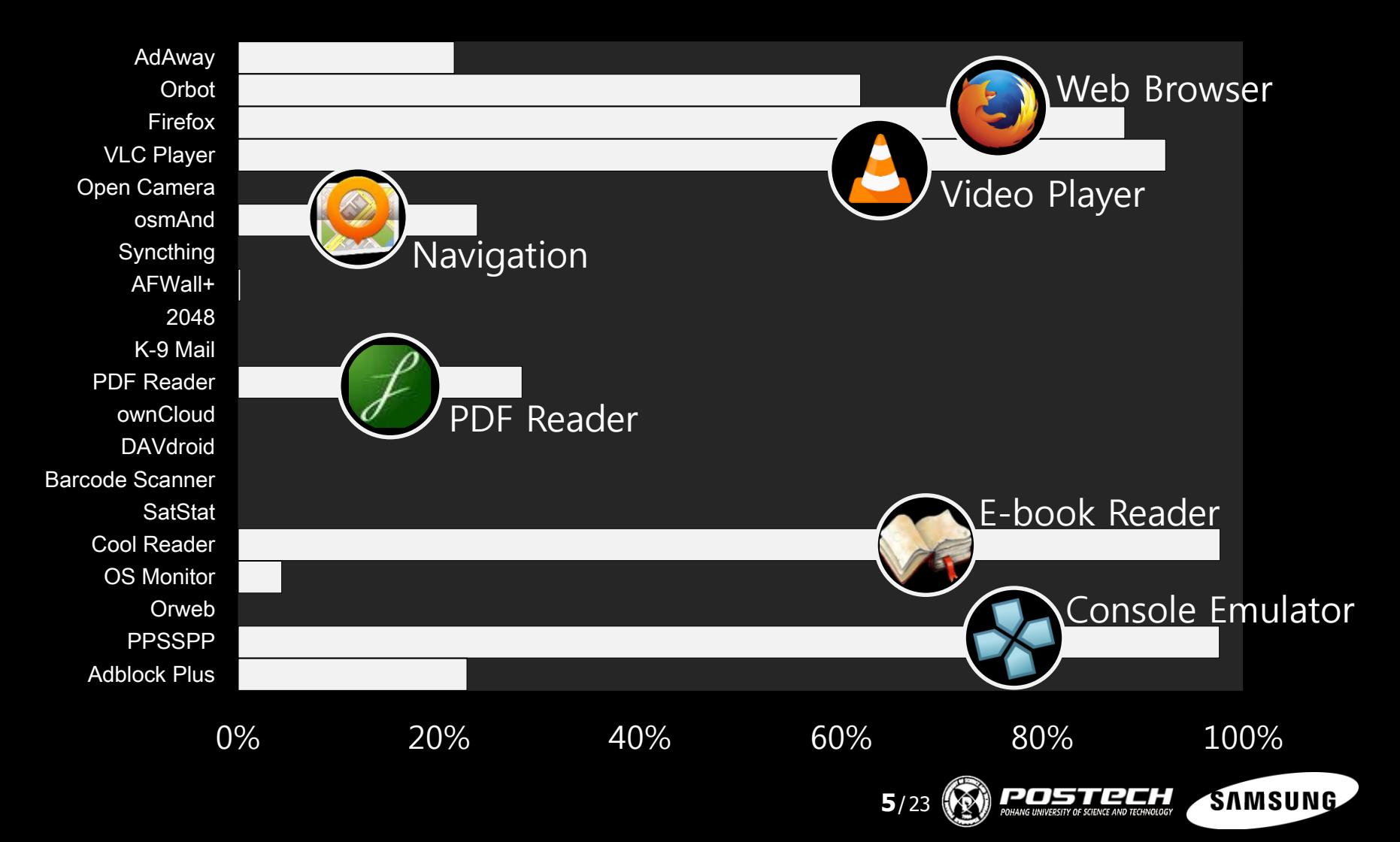

# Challenges in offloading native workloads

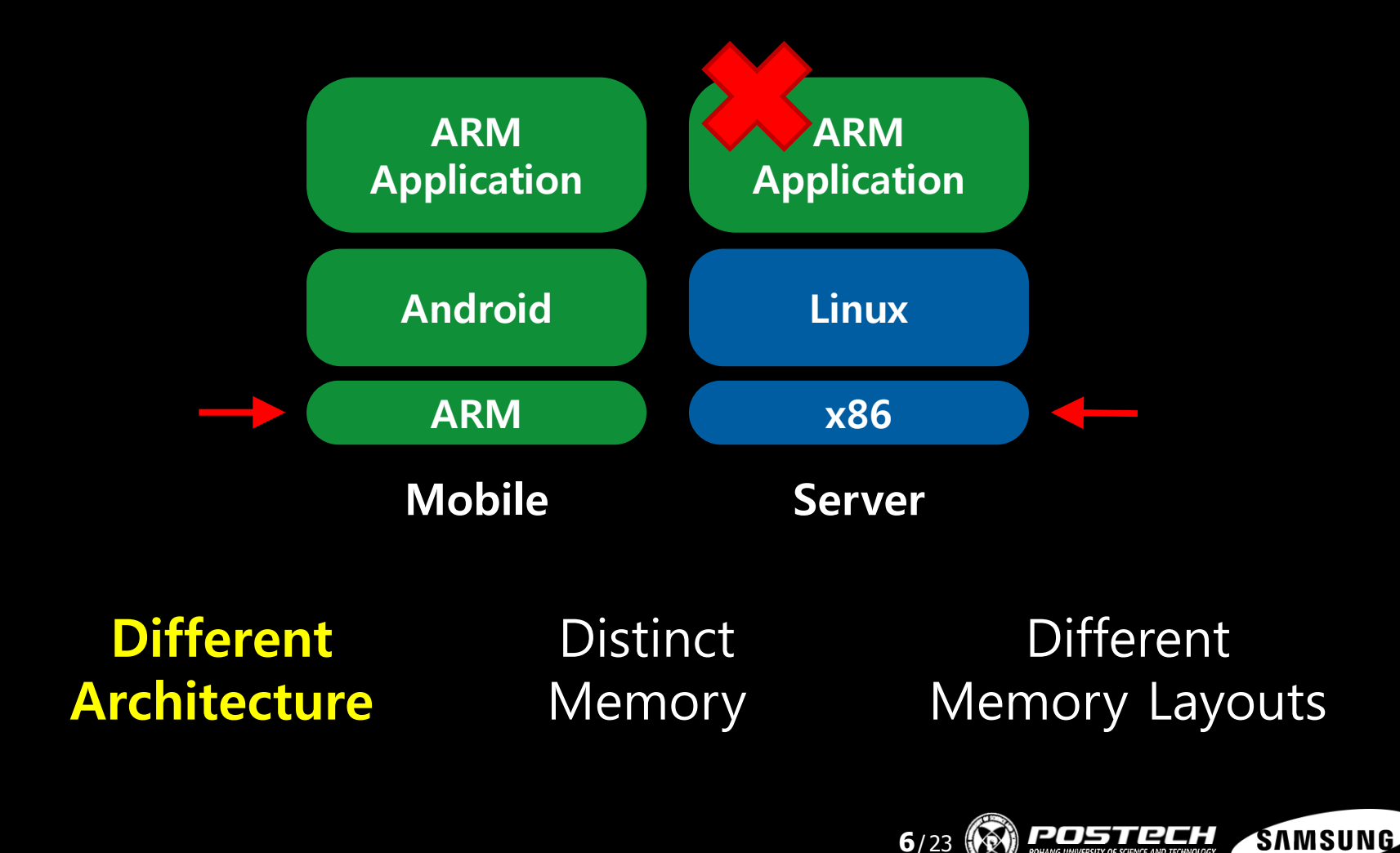

# Challenges in offloading native workloads

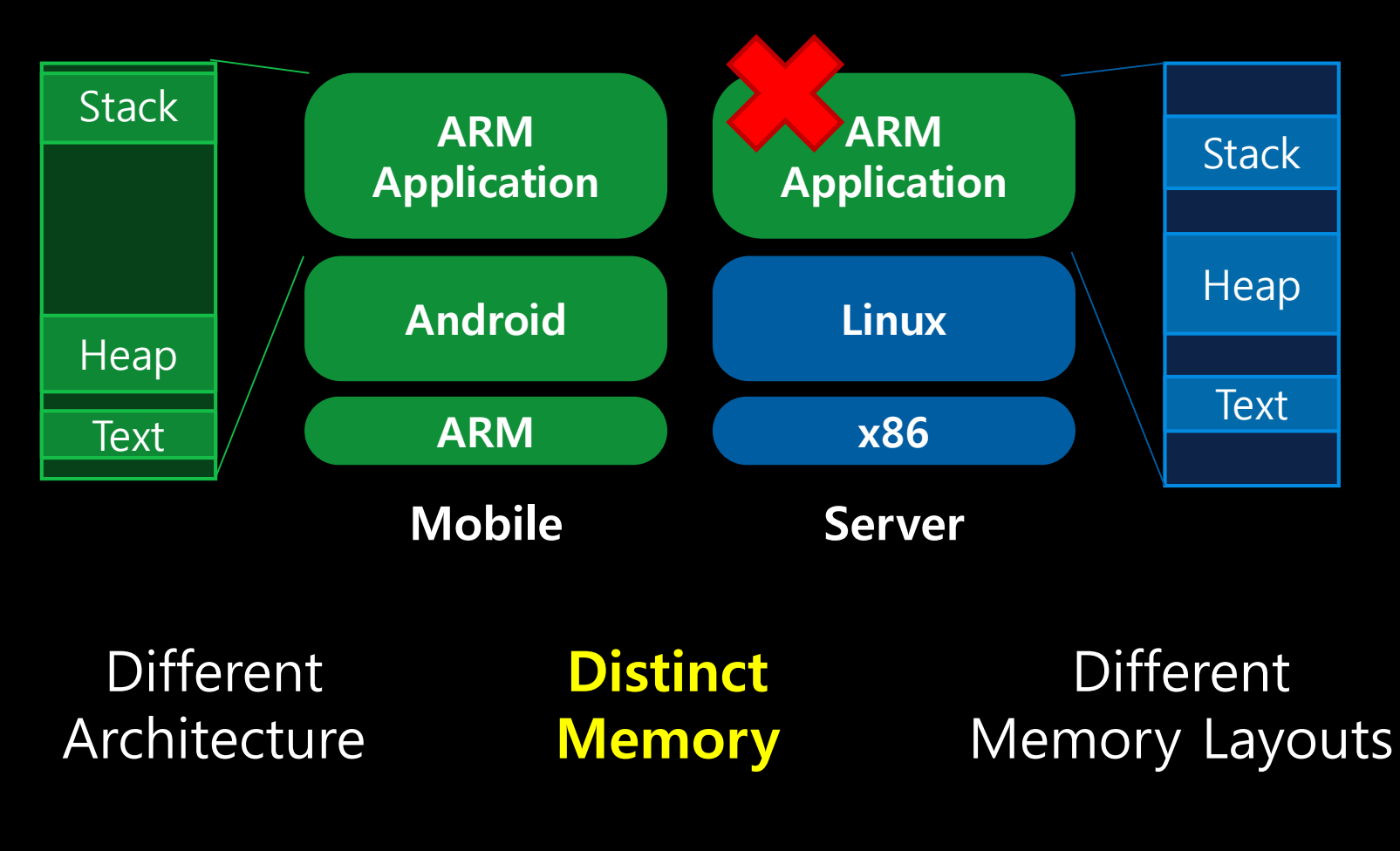

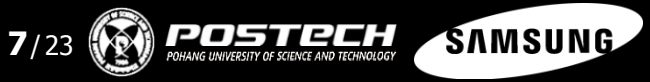

# Challenges in offloading native workloads

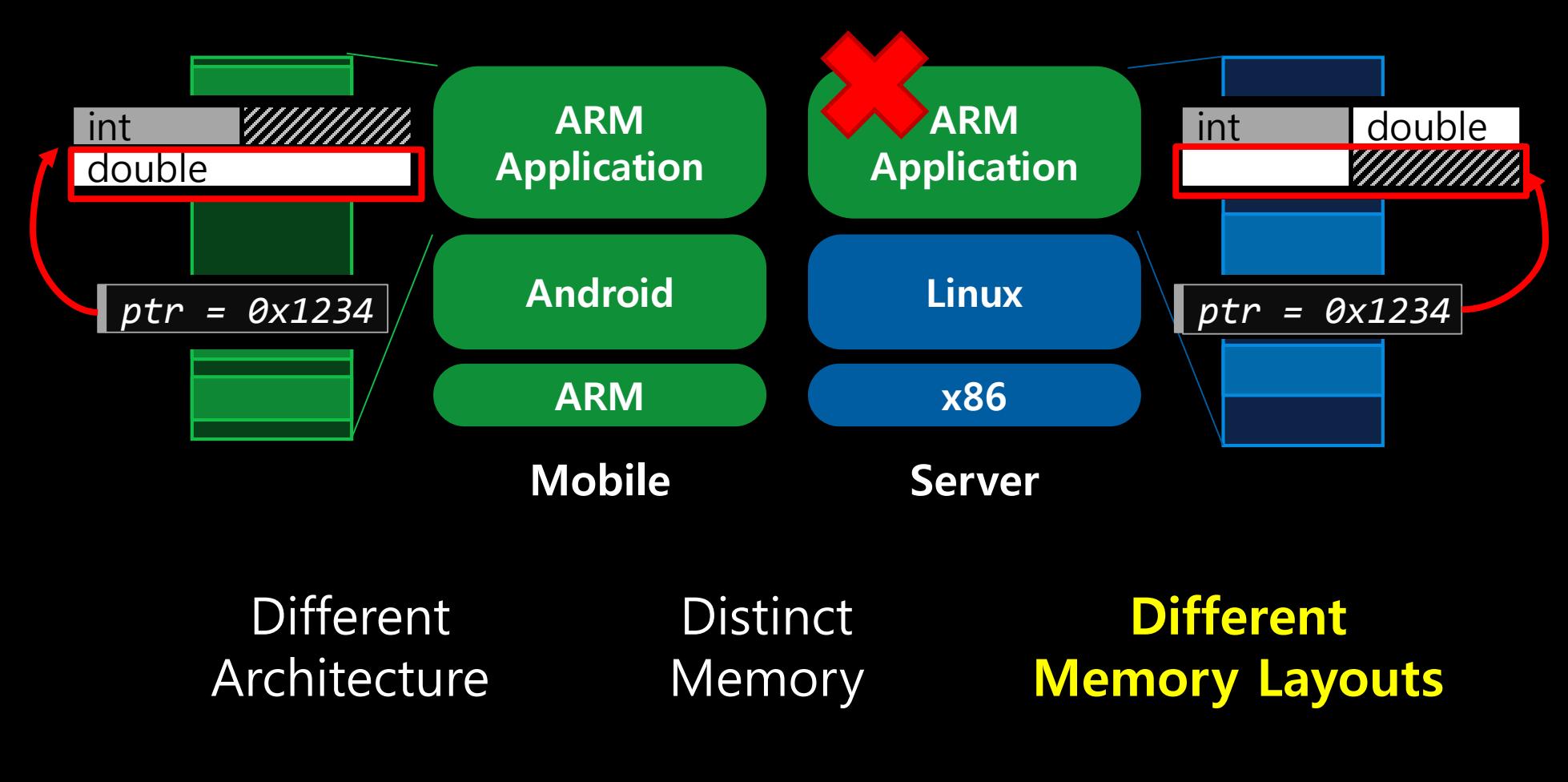

5112CH **SAMSUNG 8**/23

# Our Strategy 1: Compile Both Binaries!

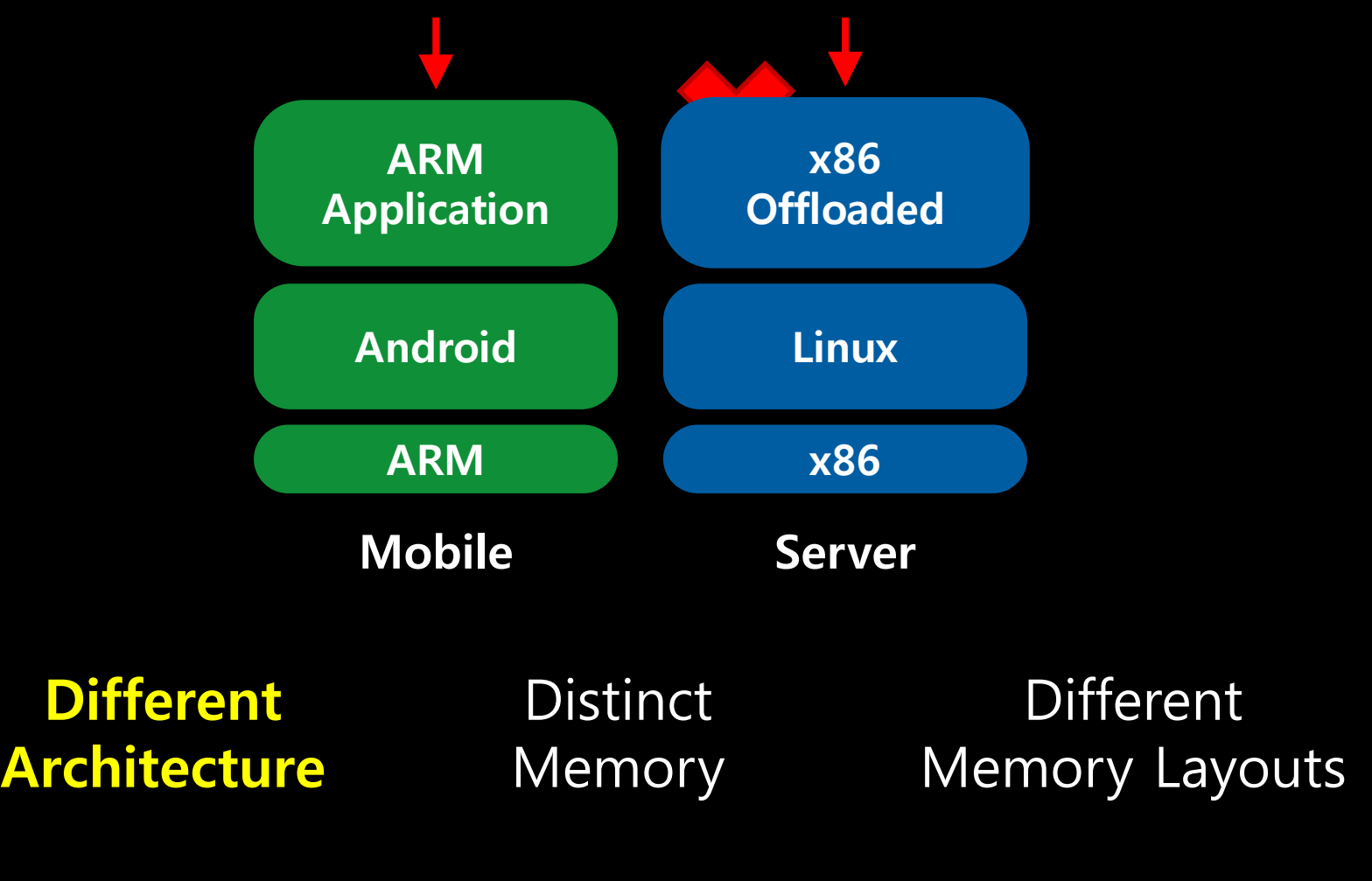

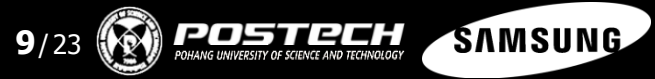

# Our Strategy 2: Unified Virtual Address

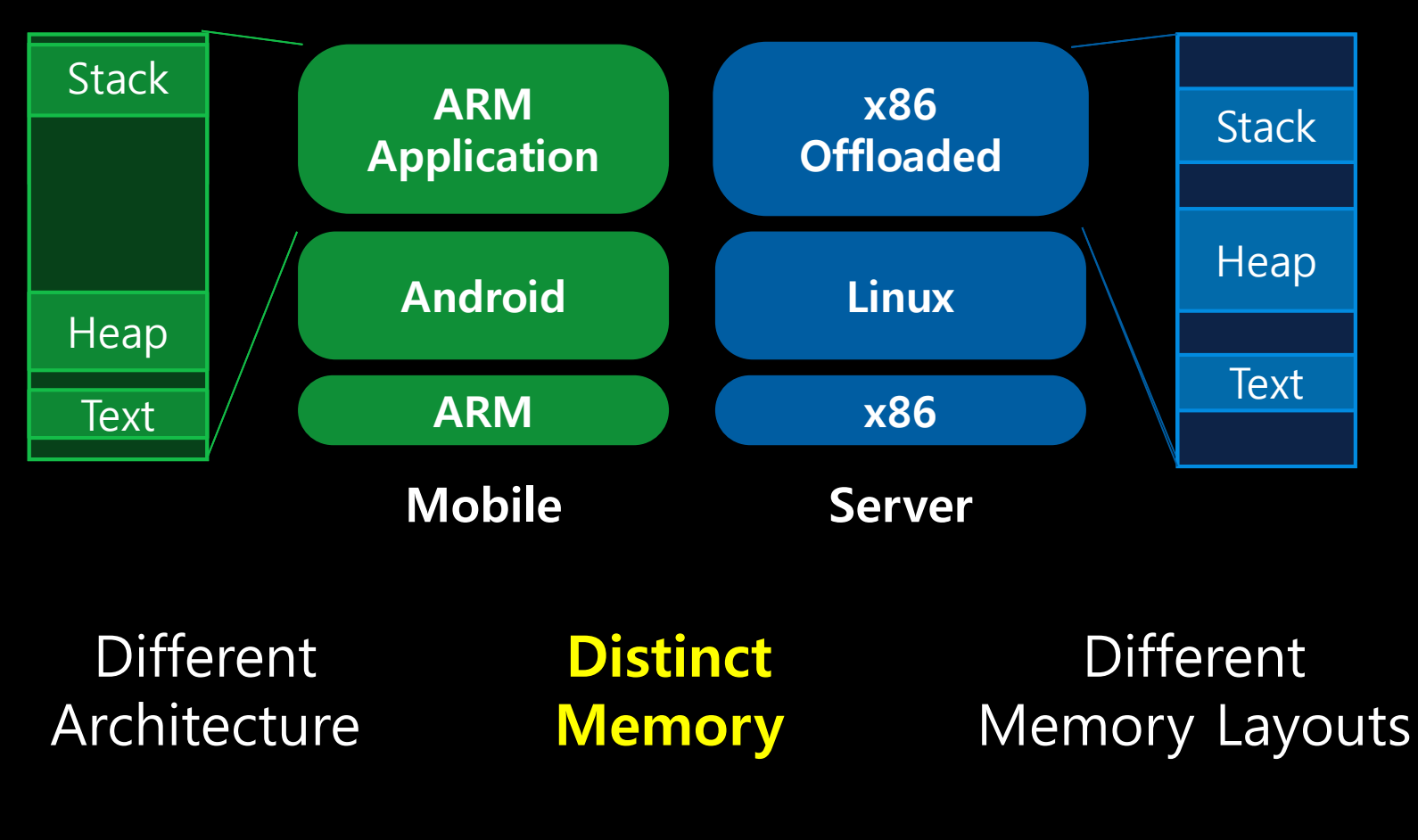

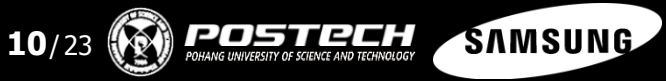

# Our Strategy 3: Unified Memory Layout

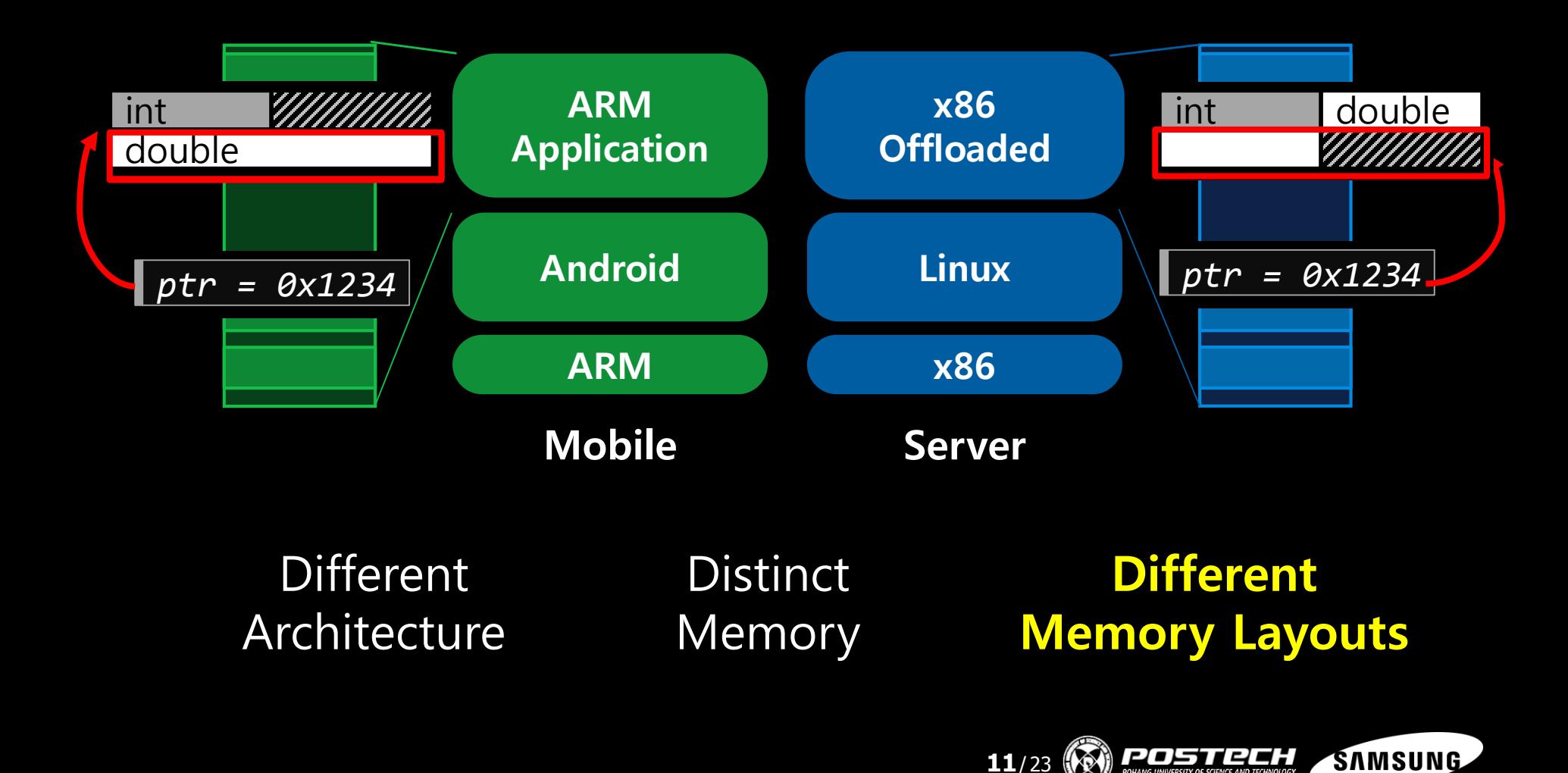

### Native Offloader : Structure Overview

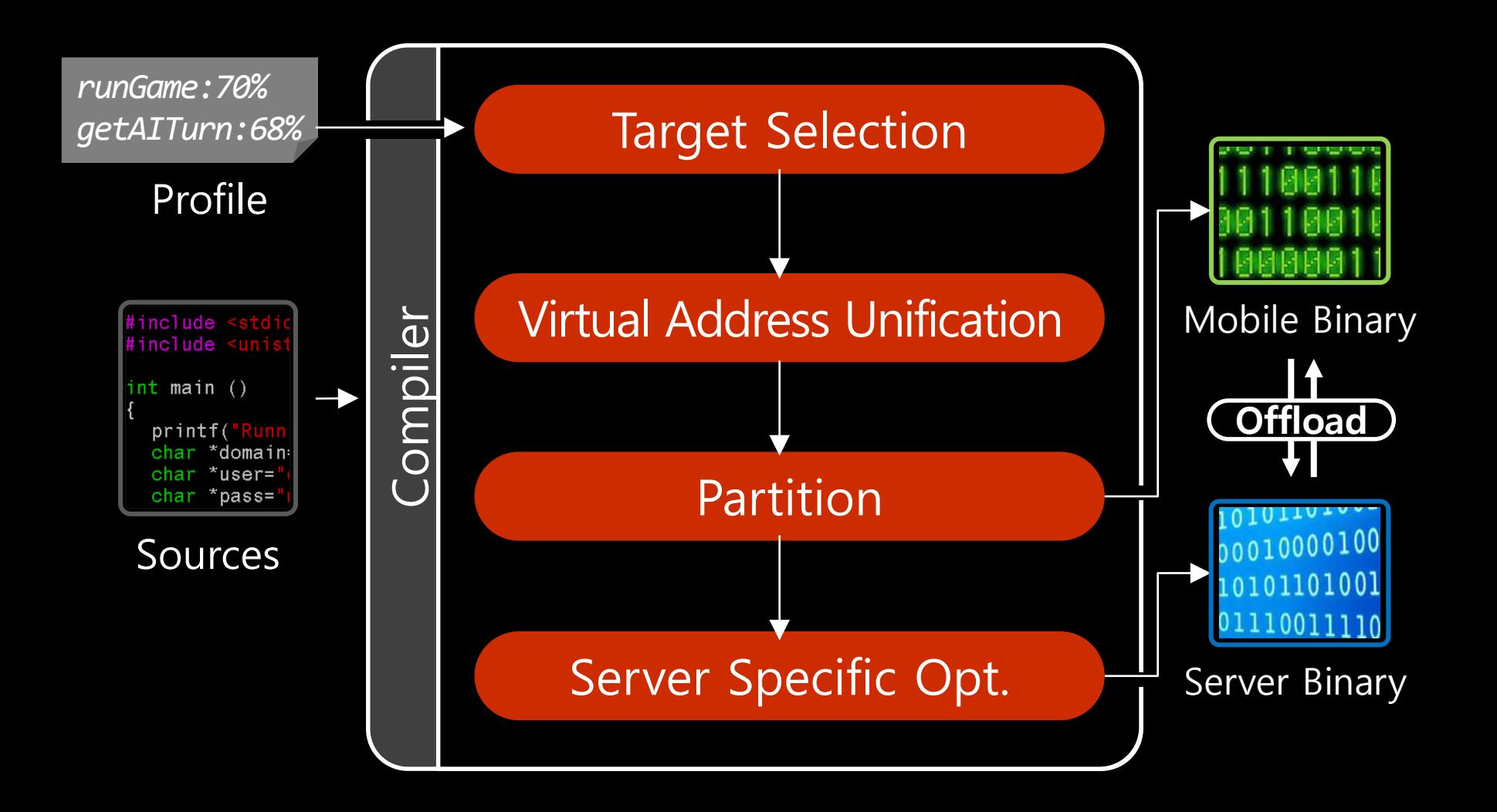

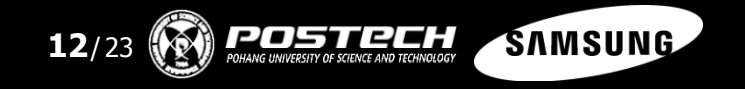

# Selecting Profitable Targets

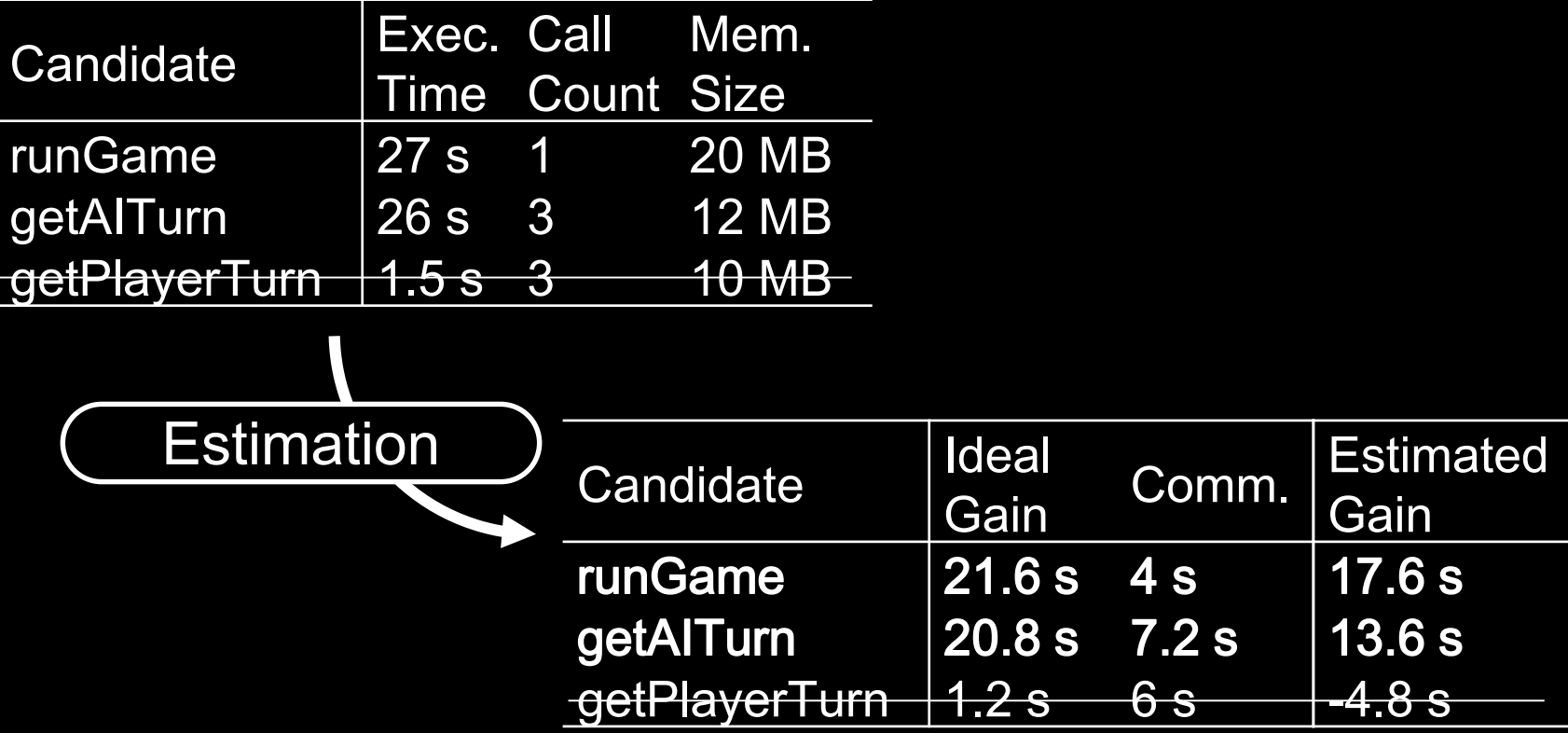

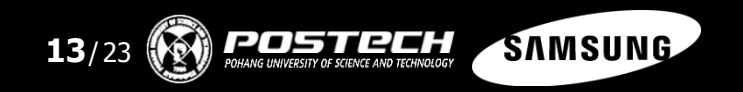

# Selecting Profitable Targets

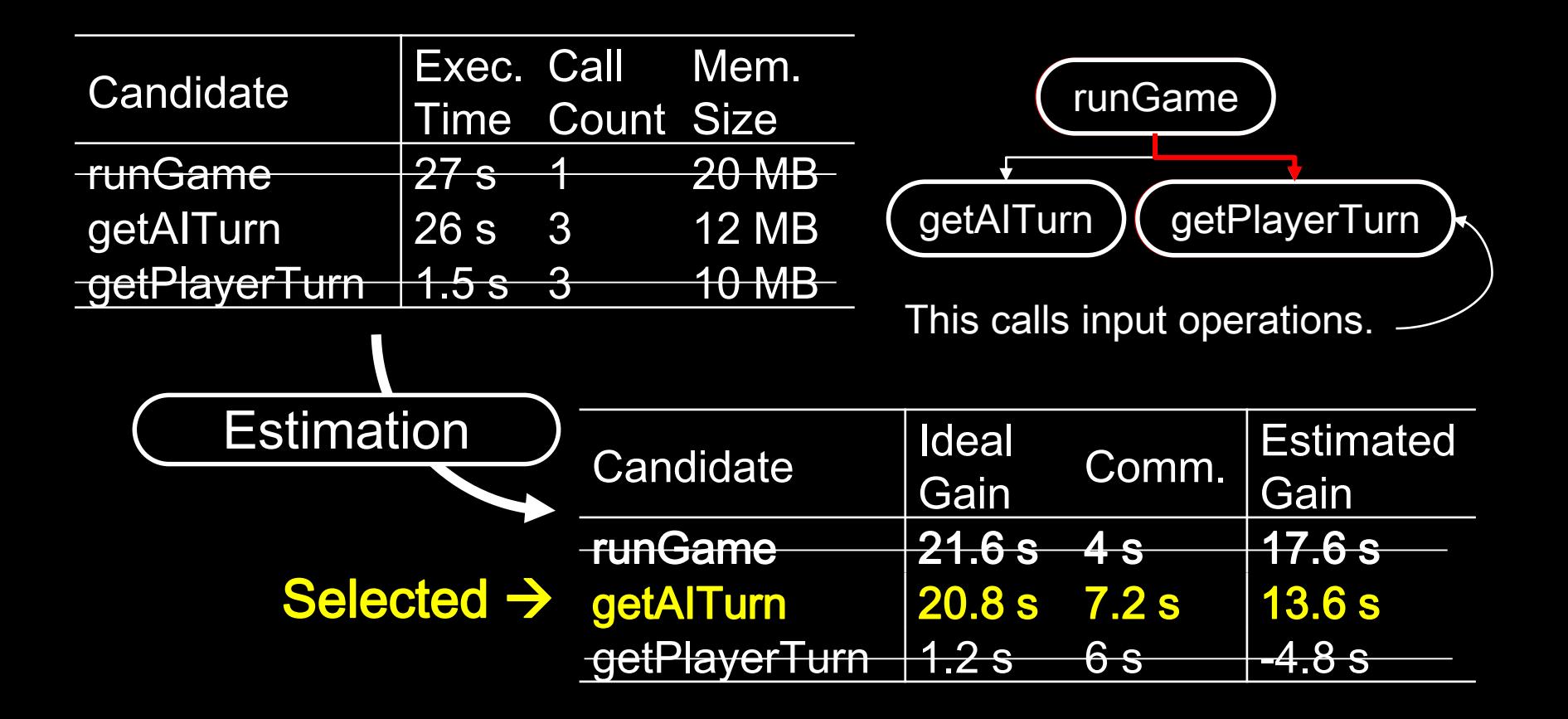

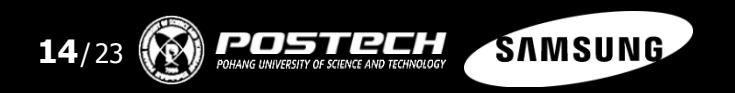

# Unifying Structure Layouts

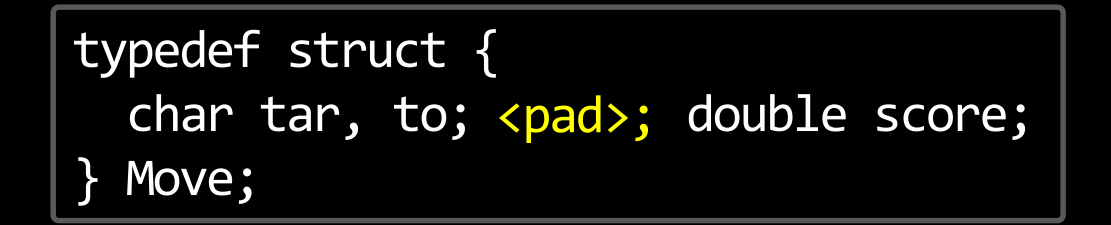

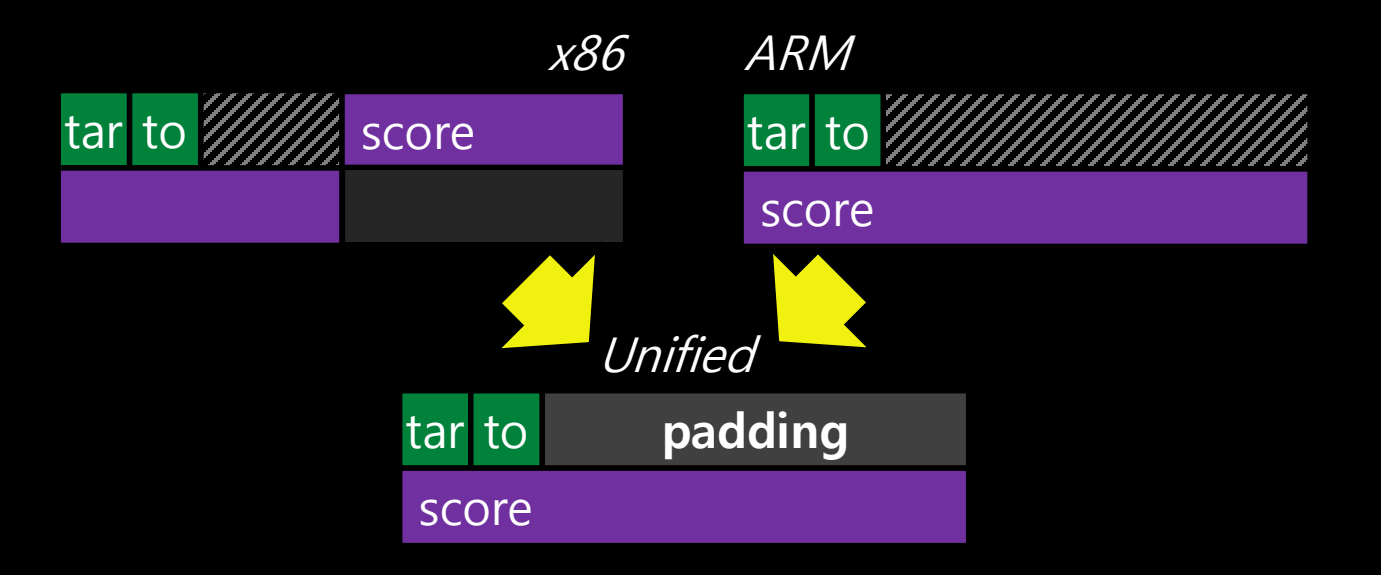

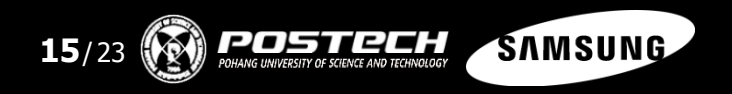

# Unifying Heap Areas

board = u\_malloc(sizeof(char) \* 32); u\_free(board);

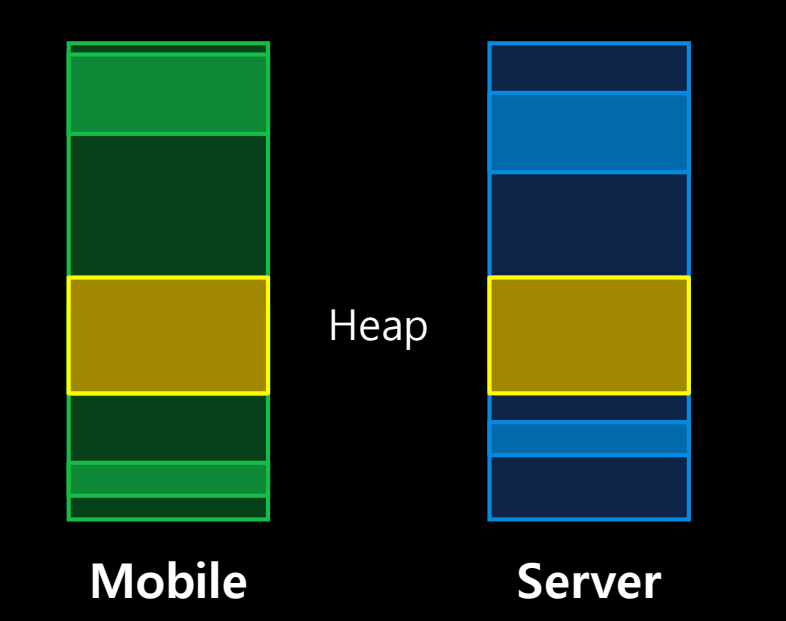

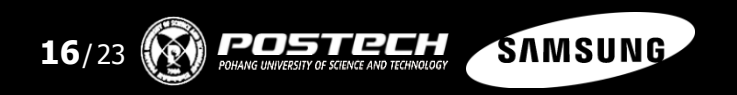

Aligning Two Stack Areas Target Selection VA Unification Partition Server Specific Opt.

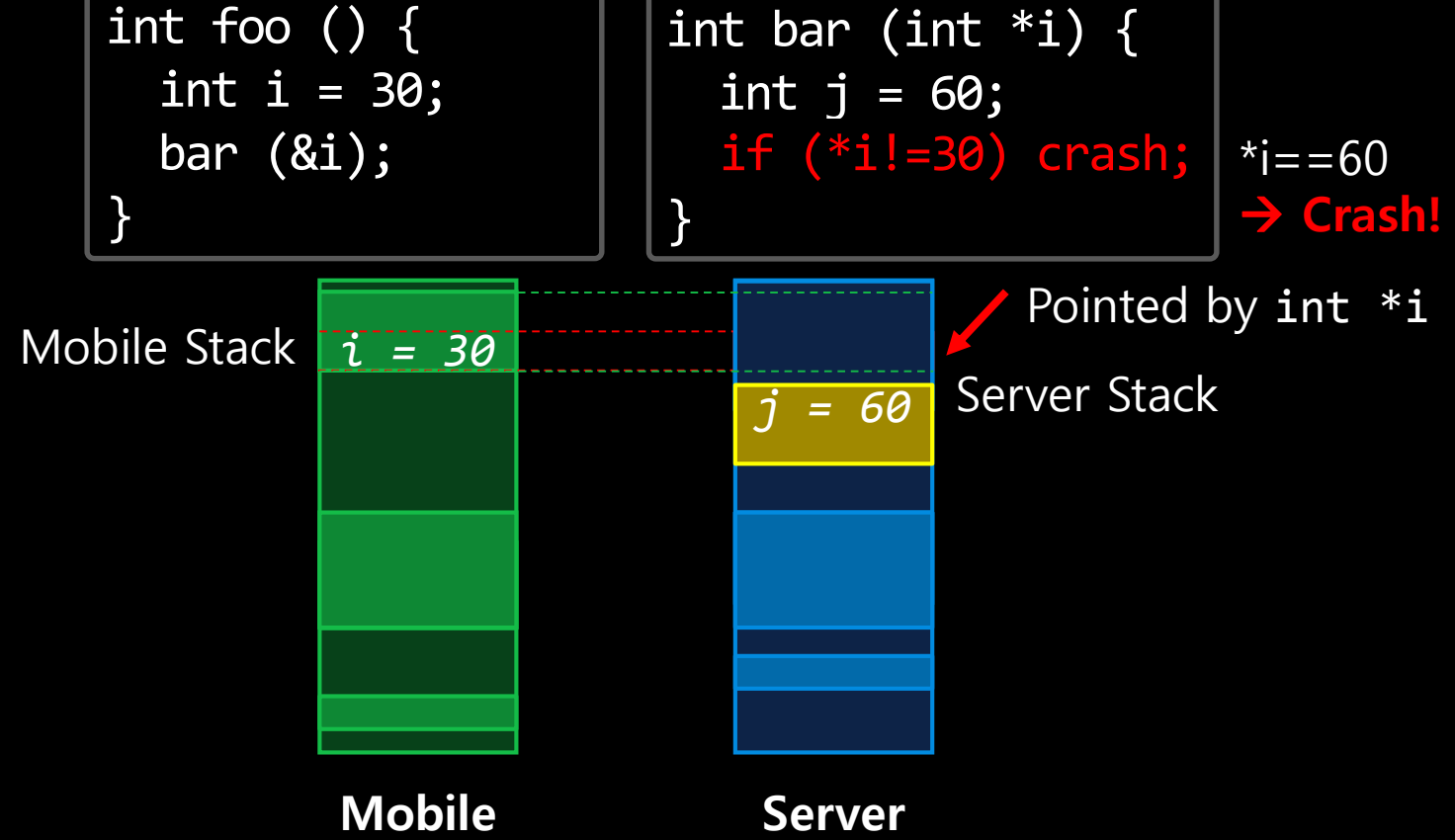

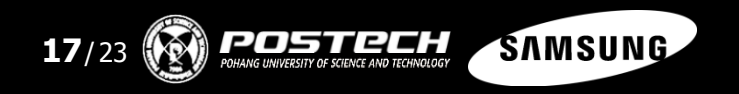

# Partitioning for The Separate Binaries

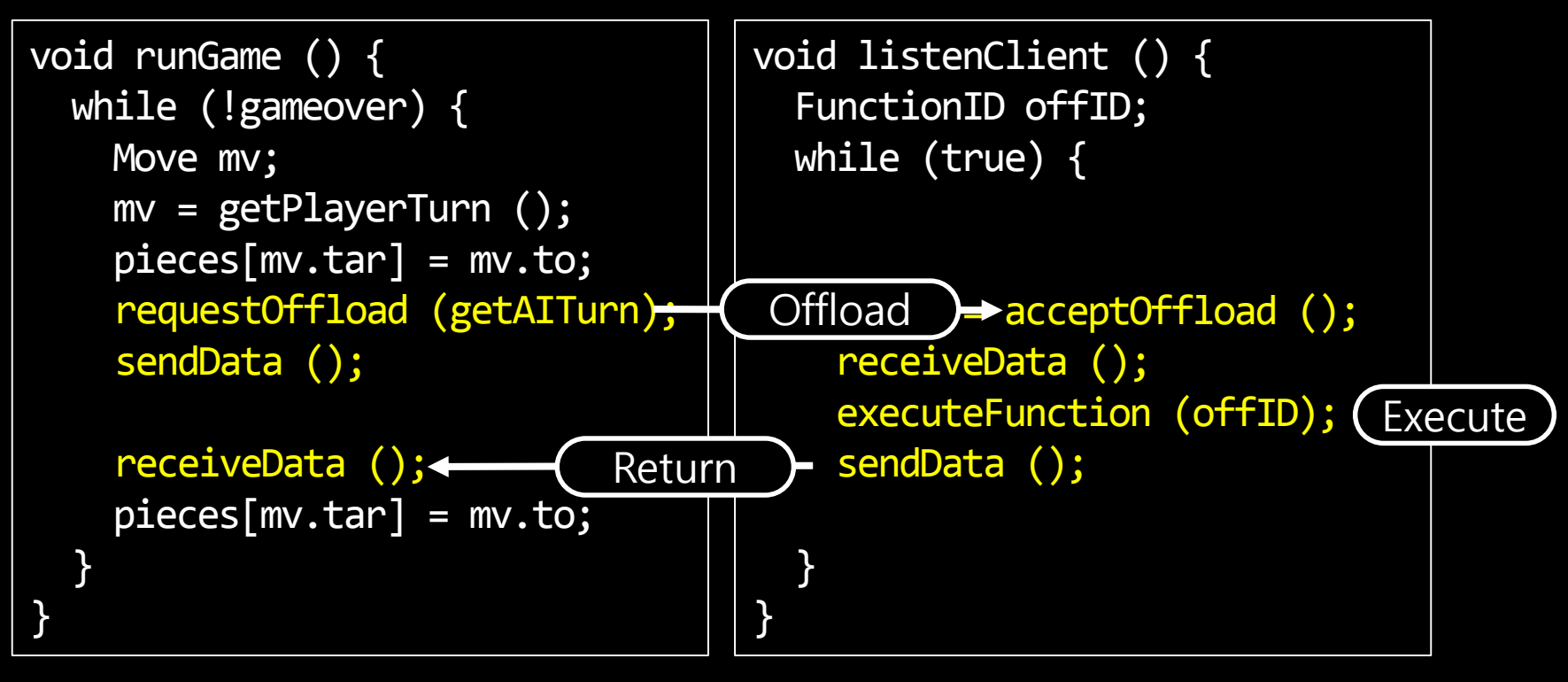

#### Mobile Source

Server Source

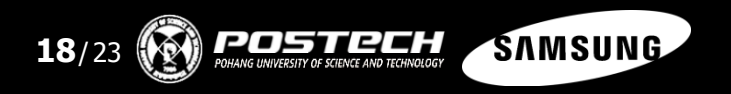

# Server Specific Optimizations

### Remote I/O

:: The server's request for I/O operations remotely.

#### Function Pointer Mapper

:: Maps the mobile's function address to the server's one

### Please refer to our paper for more details!

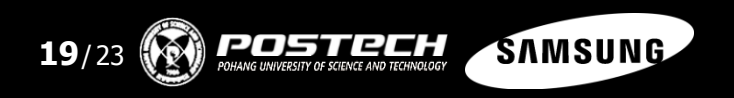

# Remaining Challenges for Mobile Apps

# Multi-threaded Applications

:: Emerging mobile applications are multi-threaded.

# Multi-language Support

:: Mobile apps are written in multiple languages. ex) Android Apps w/ NDK (Java +  $C/C++$ )

### So, this work uses SPEC benchmark suites.

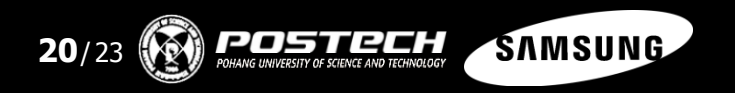

# **Evaluation**

Galaxy S5 as the Mobile Device, Dell XPS8700 as the Server :: Mobile (2.5GHz Quad-core Krait 400) Server (Intel 3.60GHz Quad-core i7-4790)

#### 17 SPEC 2000/2006 C Benchmarks

:: LLVM Compile Error: 400.perlbench, 403.gcc Non-profitable target: 197.parser, 254.gap, 255.vortex

#### 2 Different Network Bandwidths

:: 802.11n (Maximum 144Mbps) 802.11ac (Maximum 844Mbps)

LLVM Compiler Framework

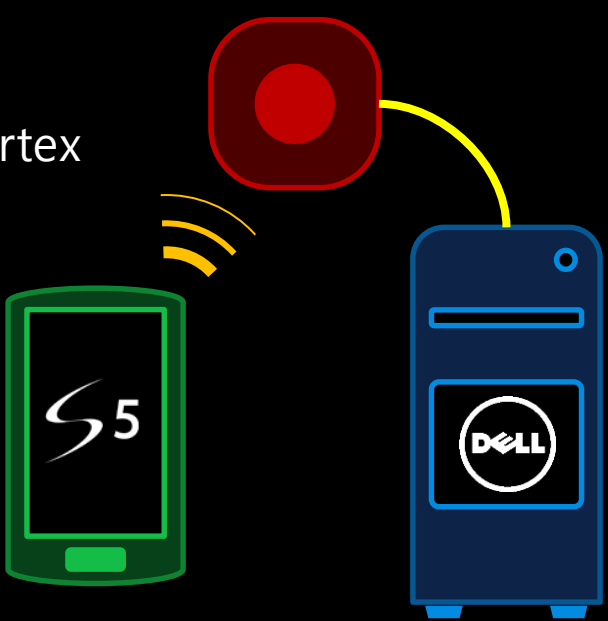

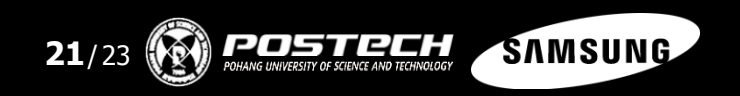

# Normalized Execution Time

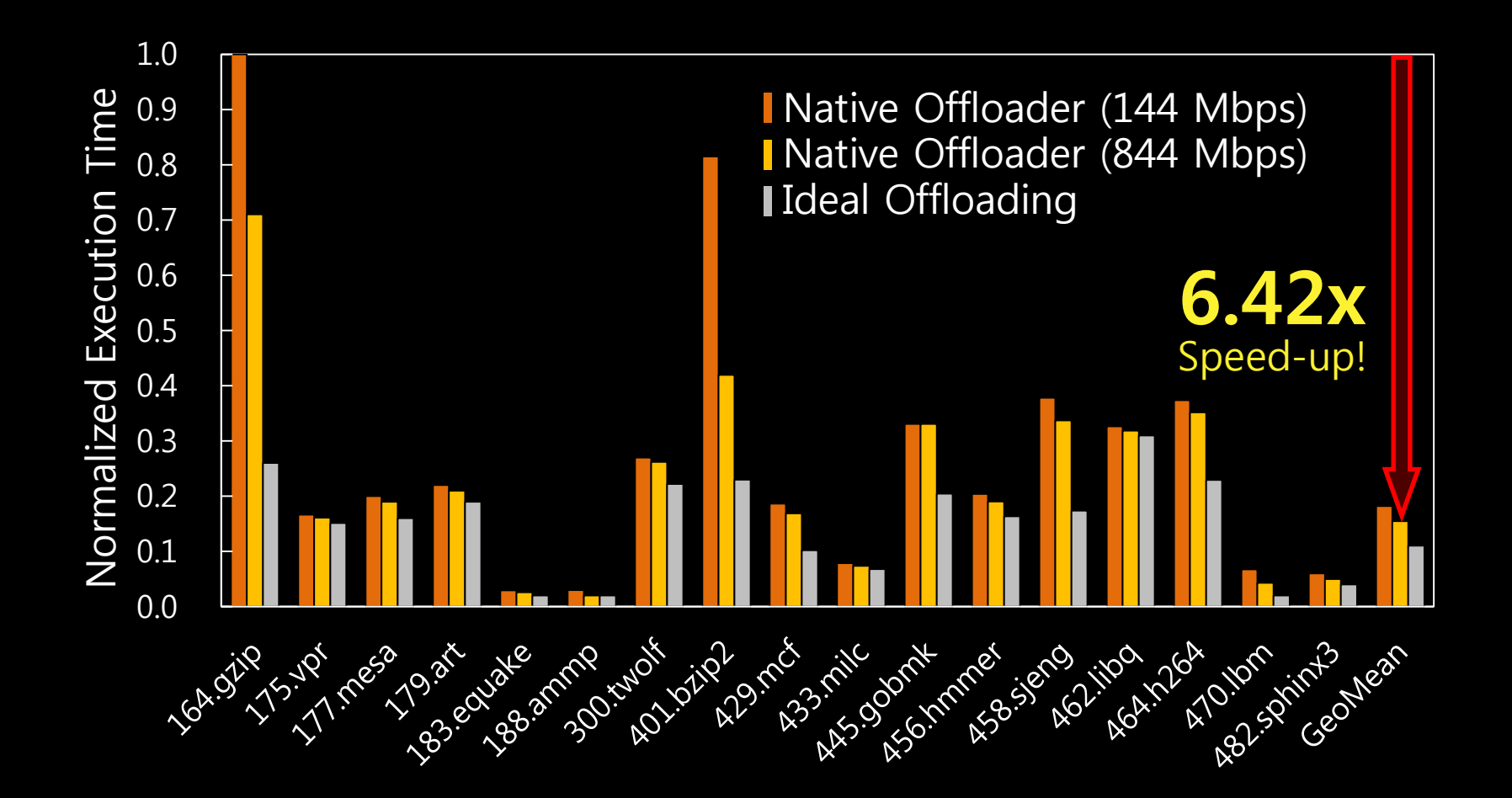

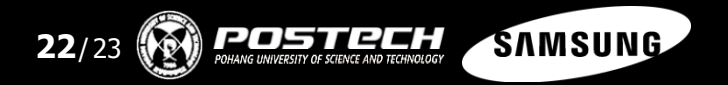

# Normalized Battery Consumption

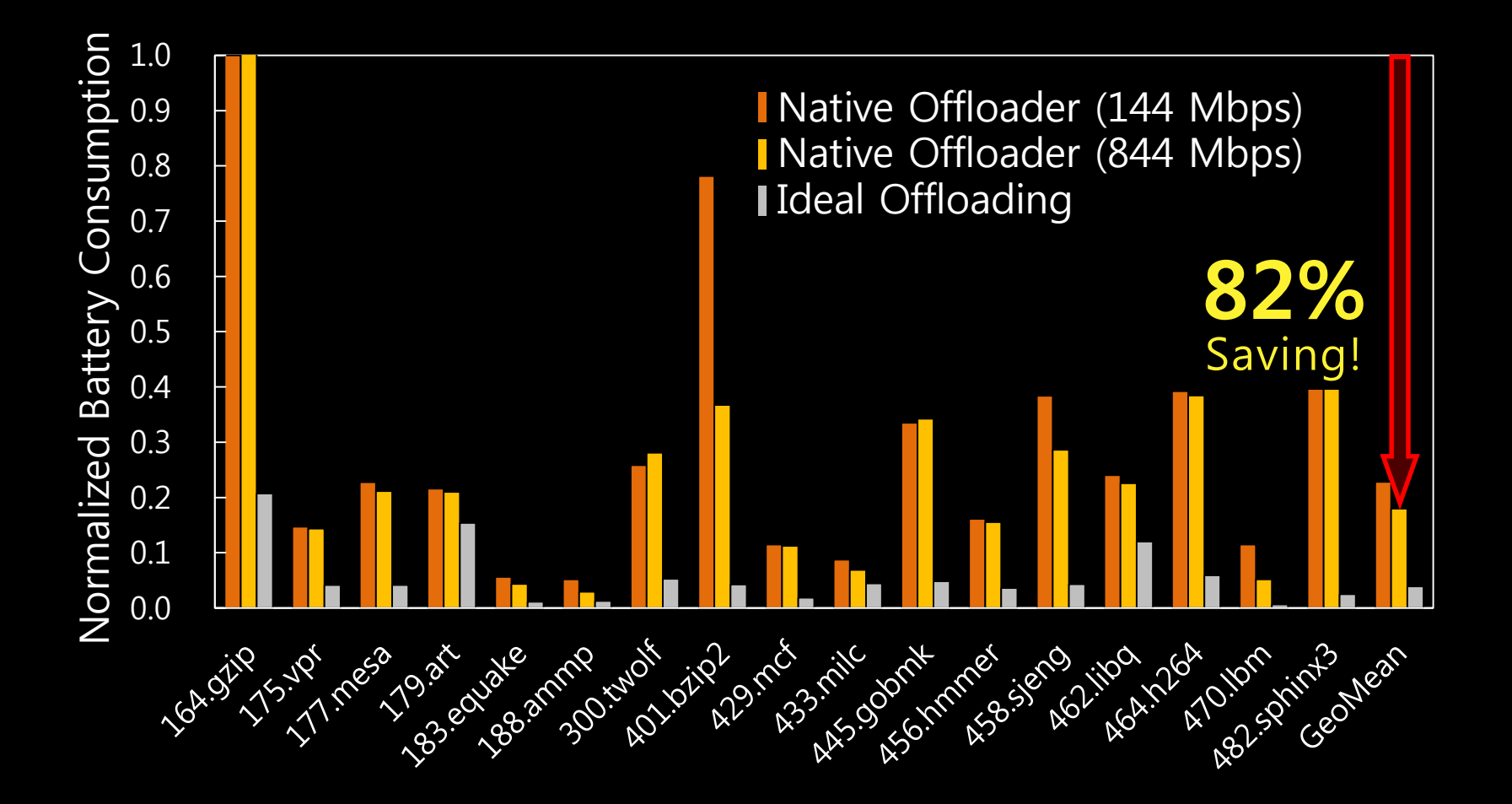

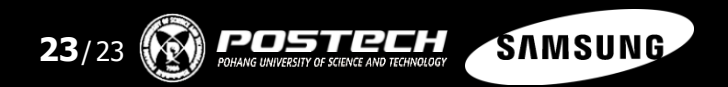

# **Conclusion**

#### Native Offloader

- :: Compiler/runtime cooperative offloading system for general-purpose native applications
- :: To minimize offloading overheads, this work unified virtual address spaces.

#### Fast & Battery-friendly

:: 6.42x Speed-up / 82% Battery saving for 17 SPEC 2000/2006 C Benchmarks

The paper also includes remote I/O, function pointer mapping, pointer size / endianness translation, runtime system and comm. optimizations.

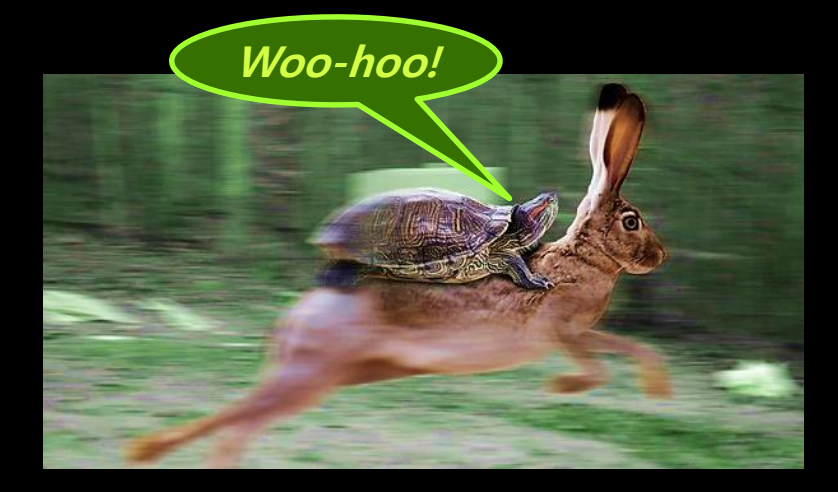

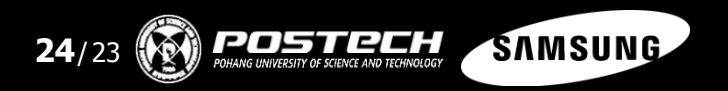

# Native Offloader

Architecture-aware Automatic Computation Offload for Native Applications **Backup Slides** 

# How It Works at Runtime

Stage: Initialization

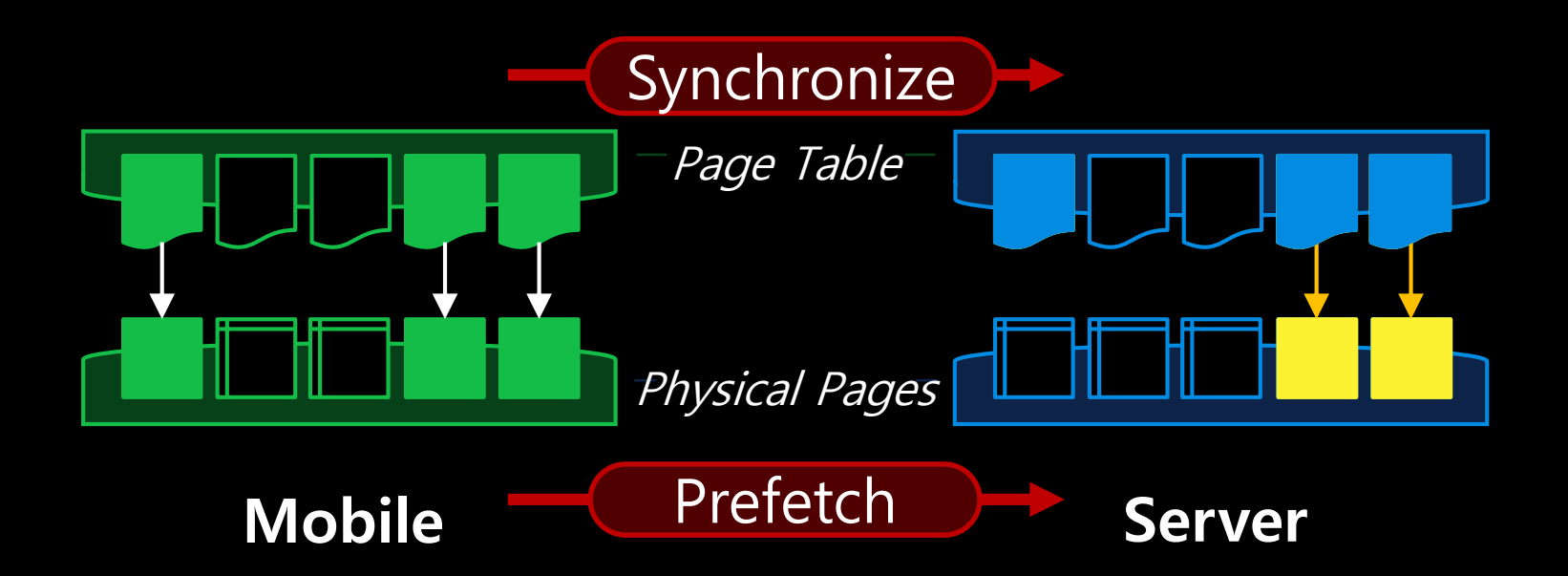

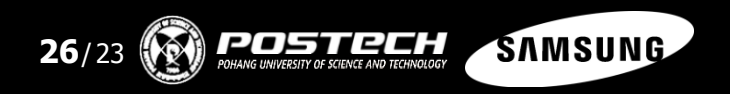

### How It Works at Runtime

**Stage: Offloading Execution** 

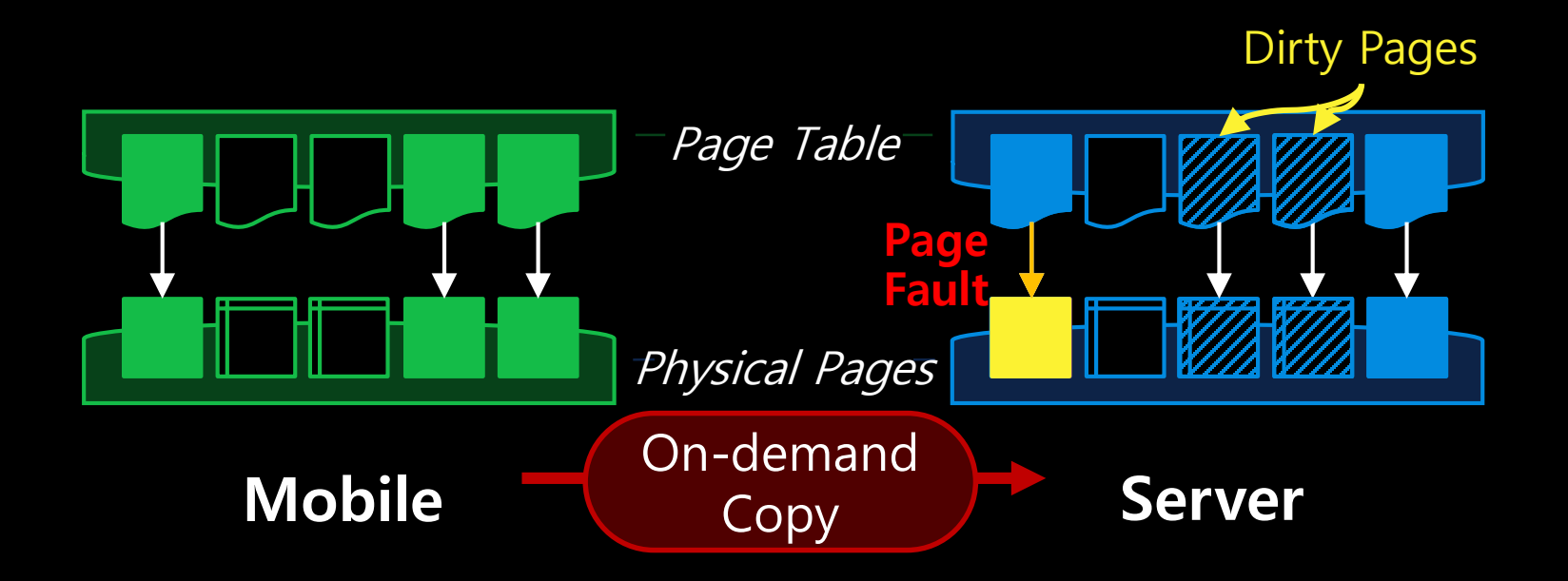

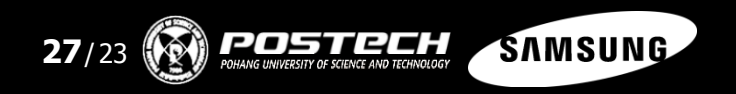

# How It Works at Runtime

**Stage: Finalization** 

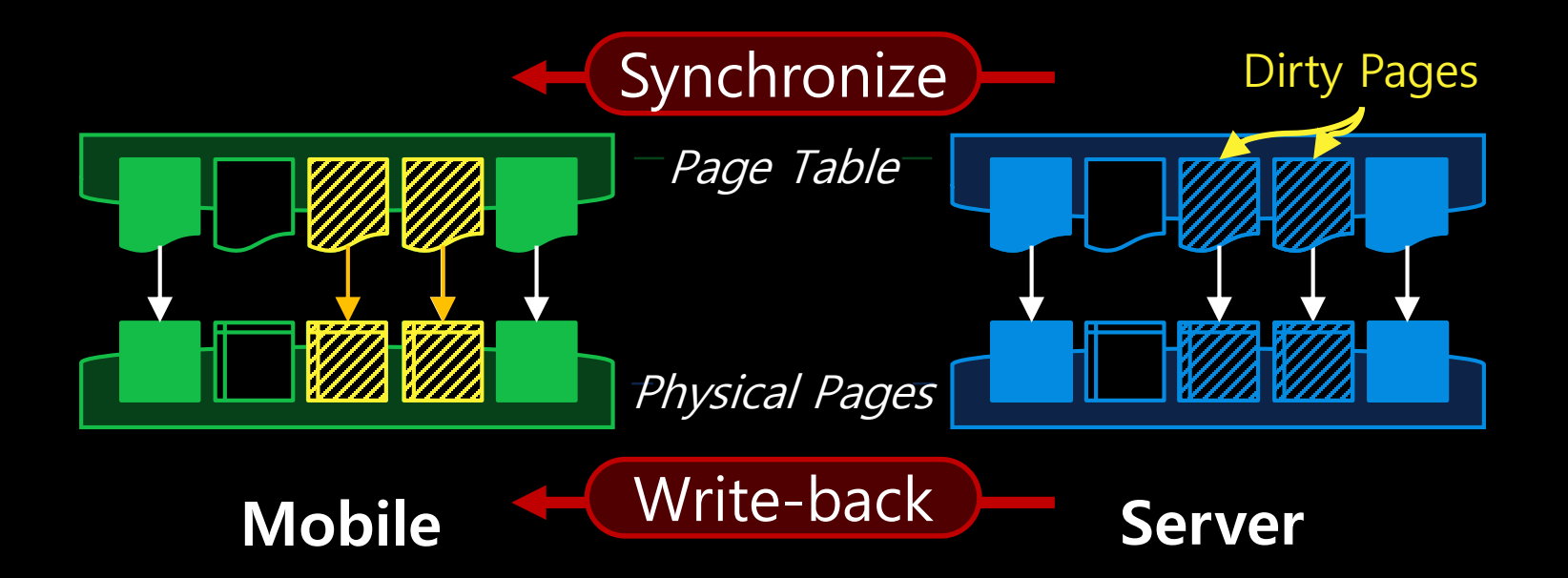

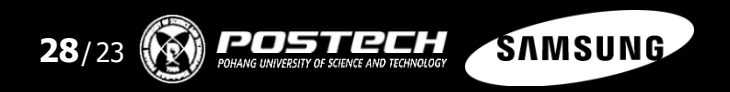

#### Several offloading systems are already proposed.

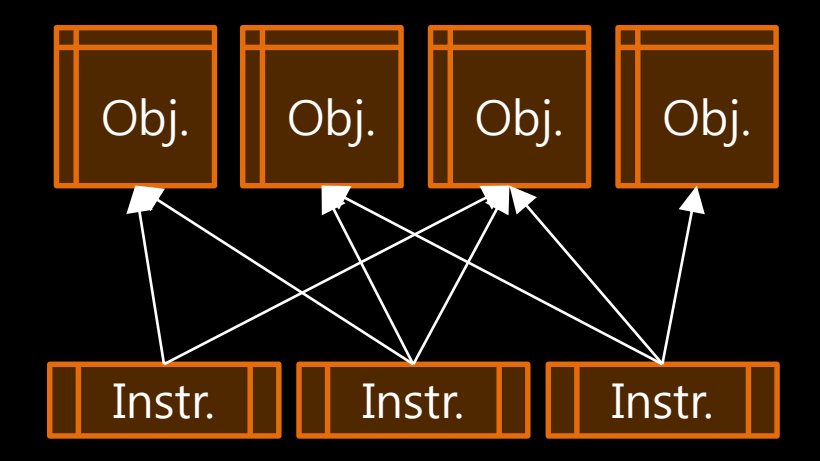

#### Pointer Analysis-based System Li et al. (CASES'01), Wang and Li (PLDI'04)

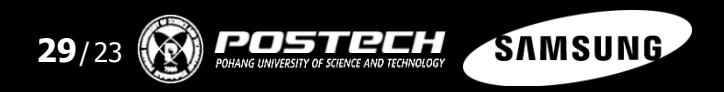

## Function Pointer Mapping

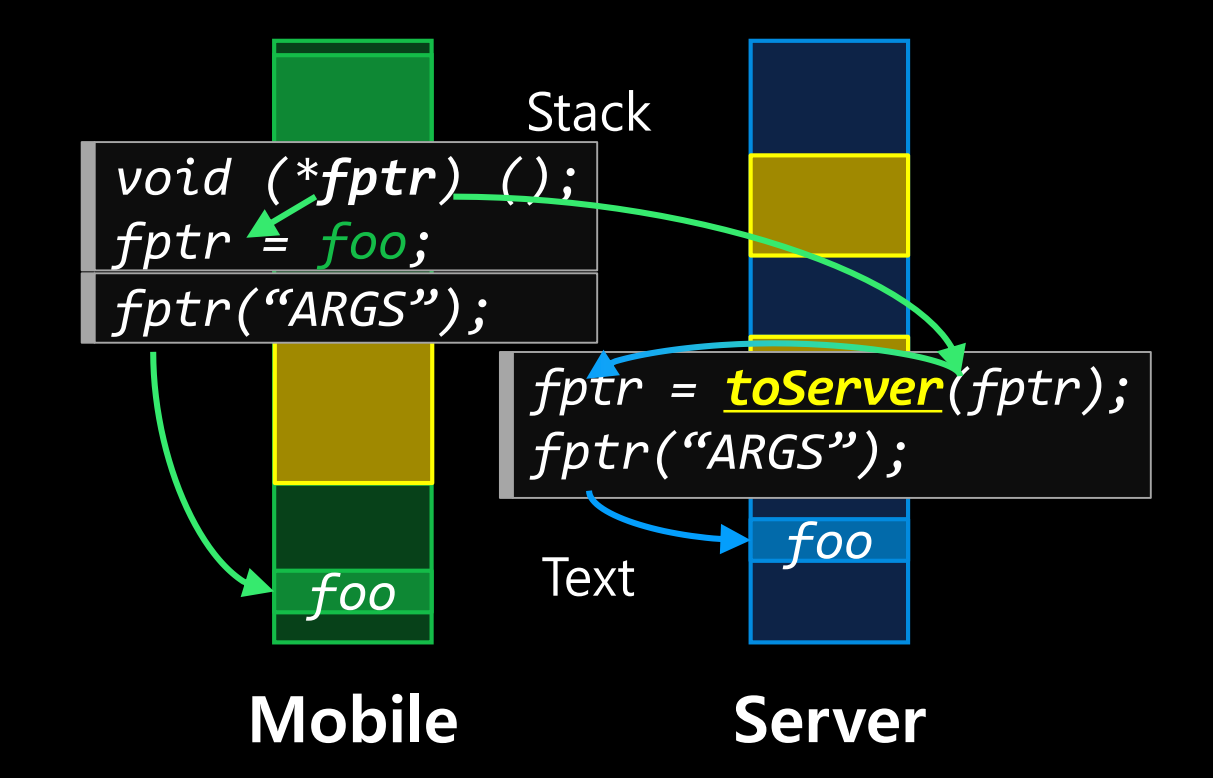

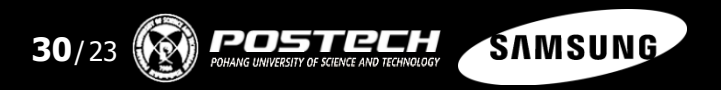

# Unifying the Virtual Address Space

Installing Pointer Size & Endianness Translators

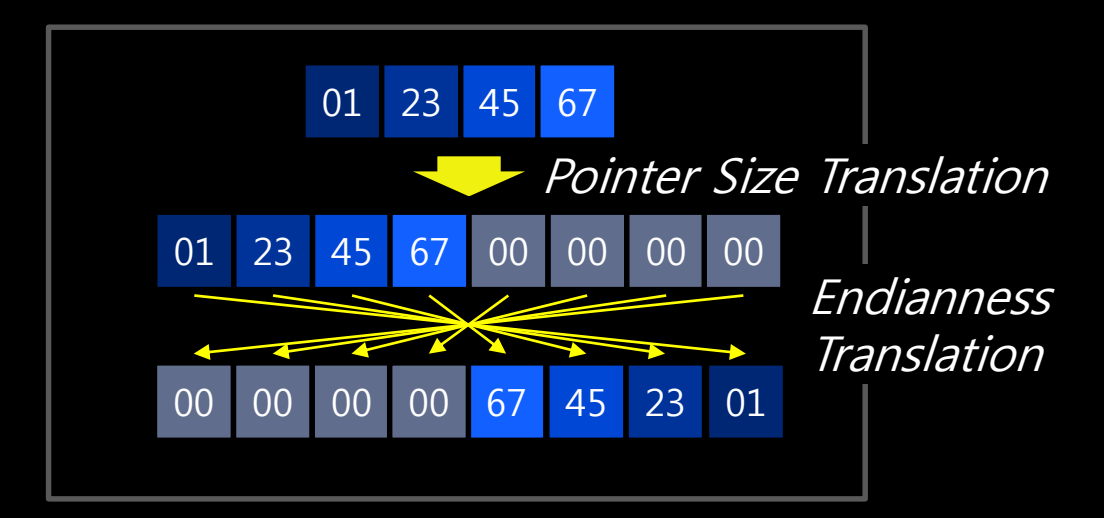

$$
int value = *ptr32;
$$
\nptr64 = zext (ptr32);  
\nint value = totittle(\*ptr64);

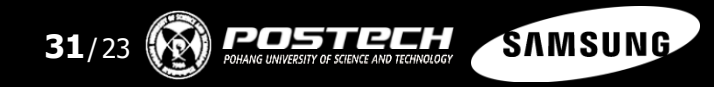

### Reallocating Global Variables

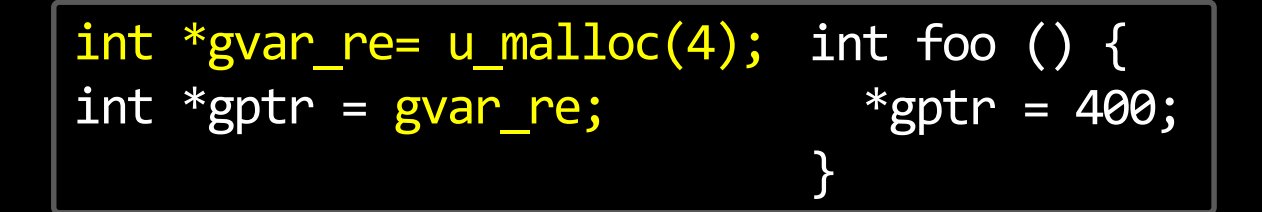

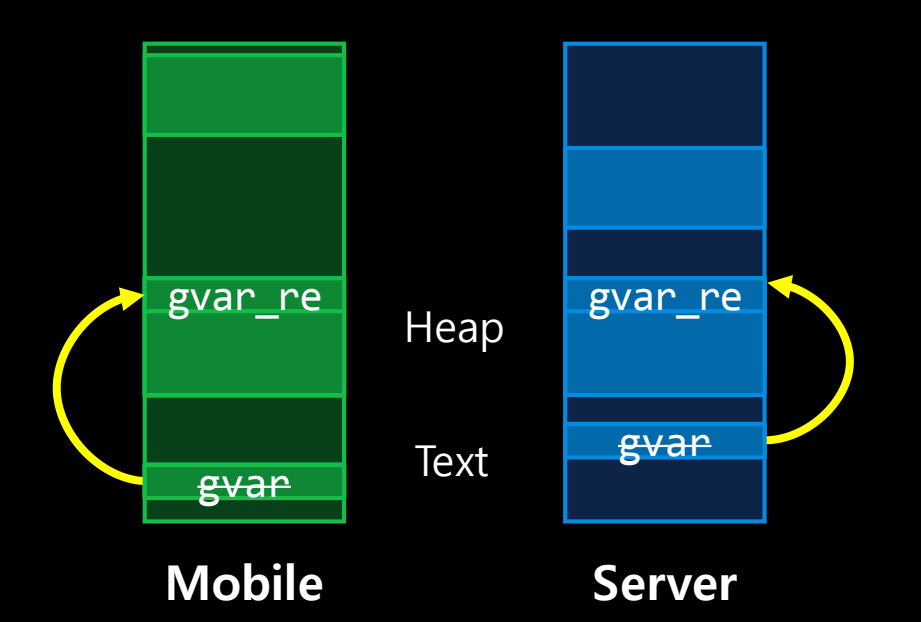

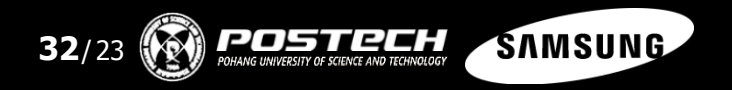

#### Server Specific Optimizations Installing Remote I/O APIs

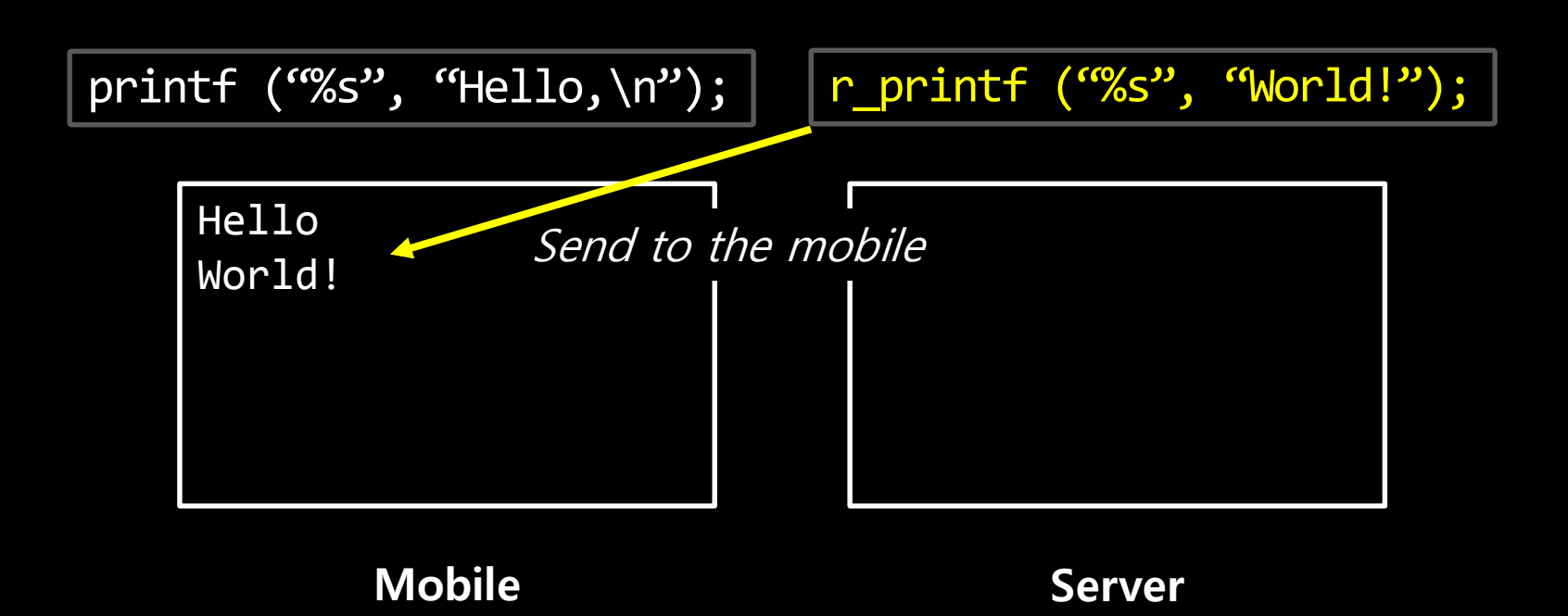

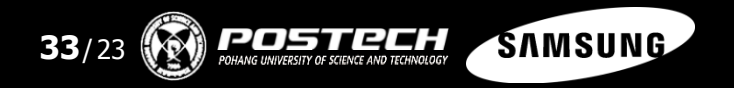

# Runtime Battery Consumption Pattern

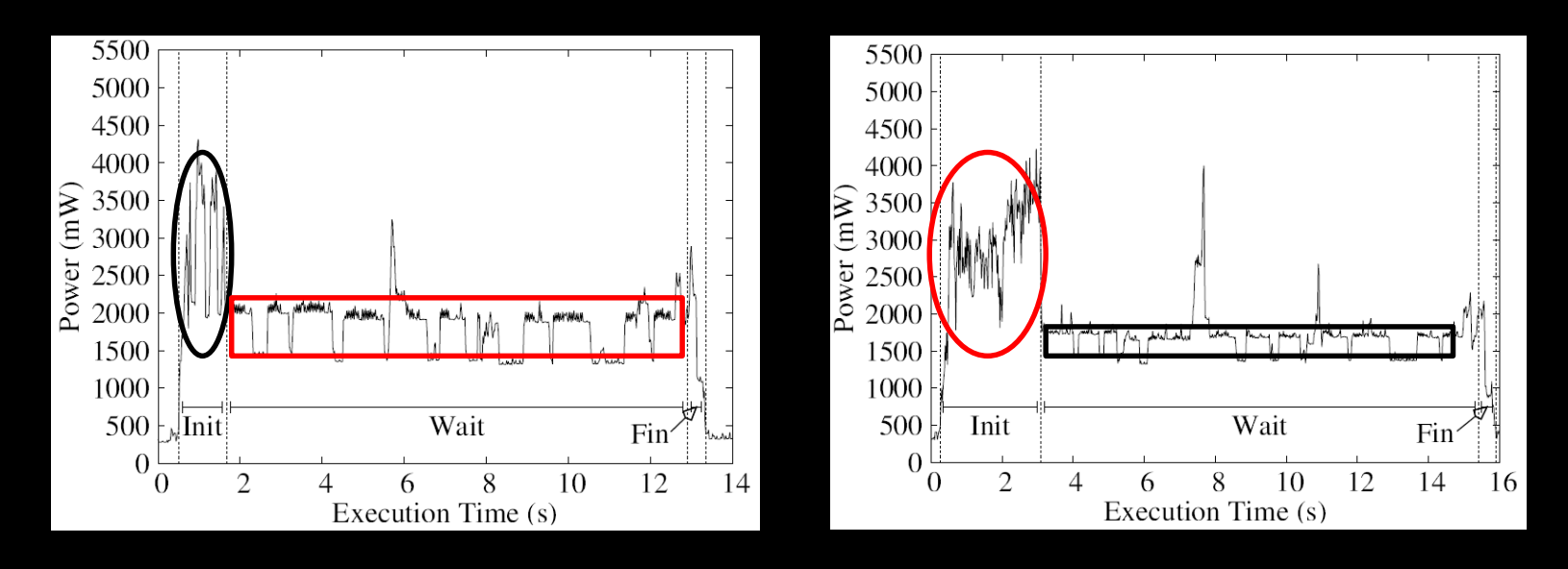

445.gobmk (Fast, 802.11ac) 445.gobmk (Slow, 802.11n)

Initial Prefetching Overhead : 802.11ac < 802.11n  $+$  Total Remote I/O Overhead :  $802.11$ ac  $\gg 802.11$ n

Total Battery Overhead :  $802.11ac > 802.11n$ 

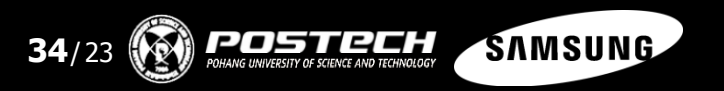

# Runtime Estimator

```
void runGame () {
  while (!gameover) {
   Move mv;
    mv = getPlayerTurn();
    pieces[mv.tar] = mv.to;
      requestOffload (getAITurn);
      sendData ();
      receiveData ();
    pieces[mv.tar] = mv.to;}
}
   if (profitable (getAITurn)) {
    }
```
Real-time bandwidth information

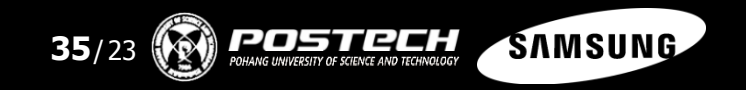

# Overhead Analysis

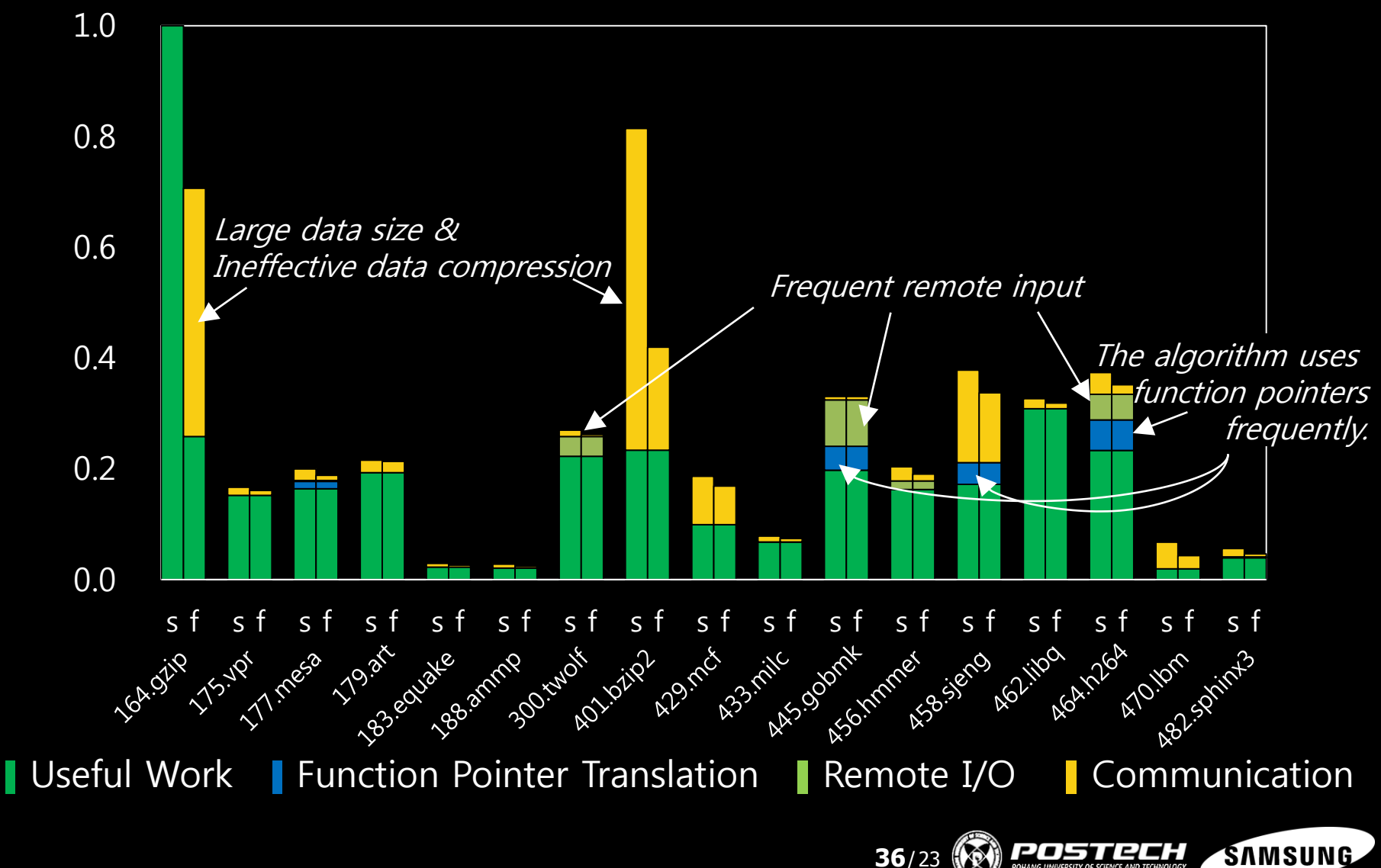

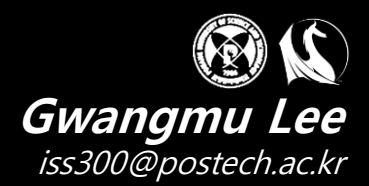

Compiler Research Lab (CORELAB) Dept. of Computer Science & Engineering POSTECH, Korea

Thank you for your attention!

# QUESTIONS & ANSWERS

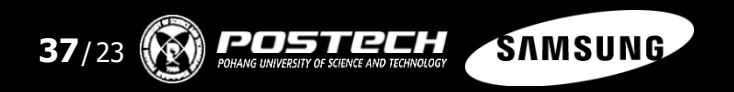